Welcome GEFFROTIN Yann (Logout)

 $\bullet$  Help o Support o Tour Account My Profile Manage License Choose a PrepKit • Home

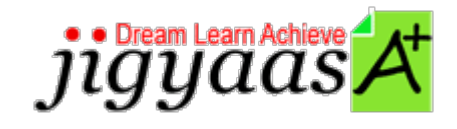

#### **IBM DB2 9 Family Fundamentals [000-730]**

#### **Test Result - Diagnostic Test**

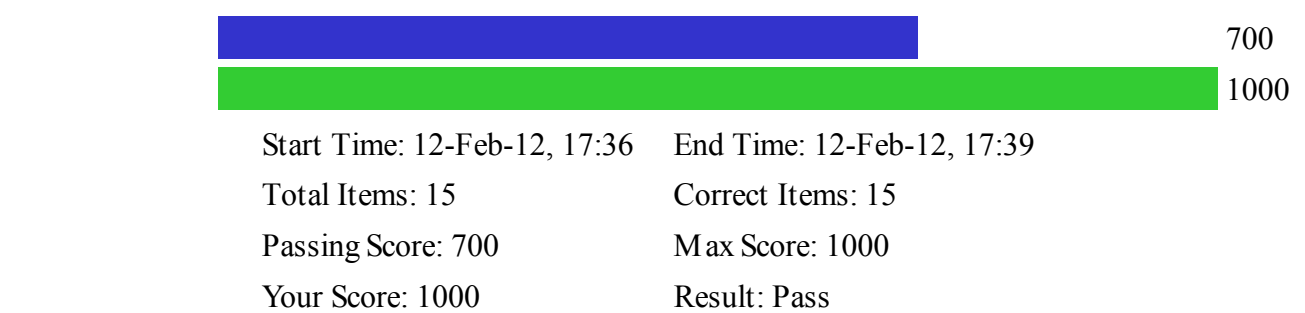

It is a good practice to review answers and analysis. To review, click on individual items below. please rate and provide feedback as your review. Your feedback we will help us improve this PrepKit and provide you with upgrades.

> • Items • Chapters

#### Item Details

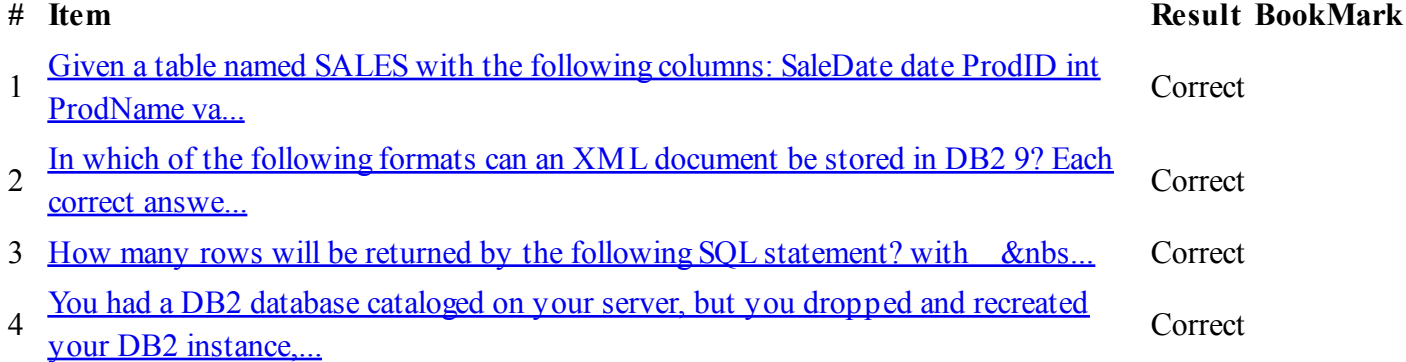

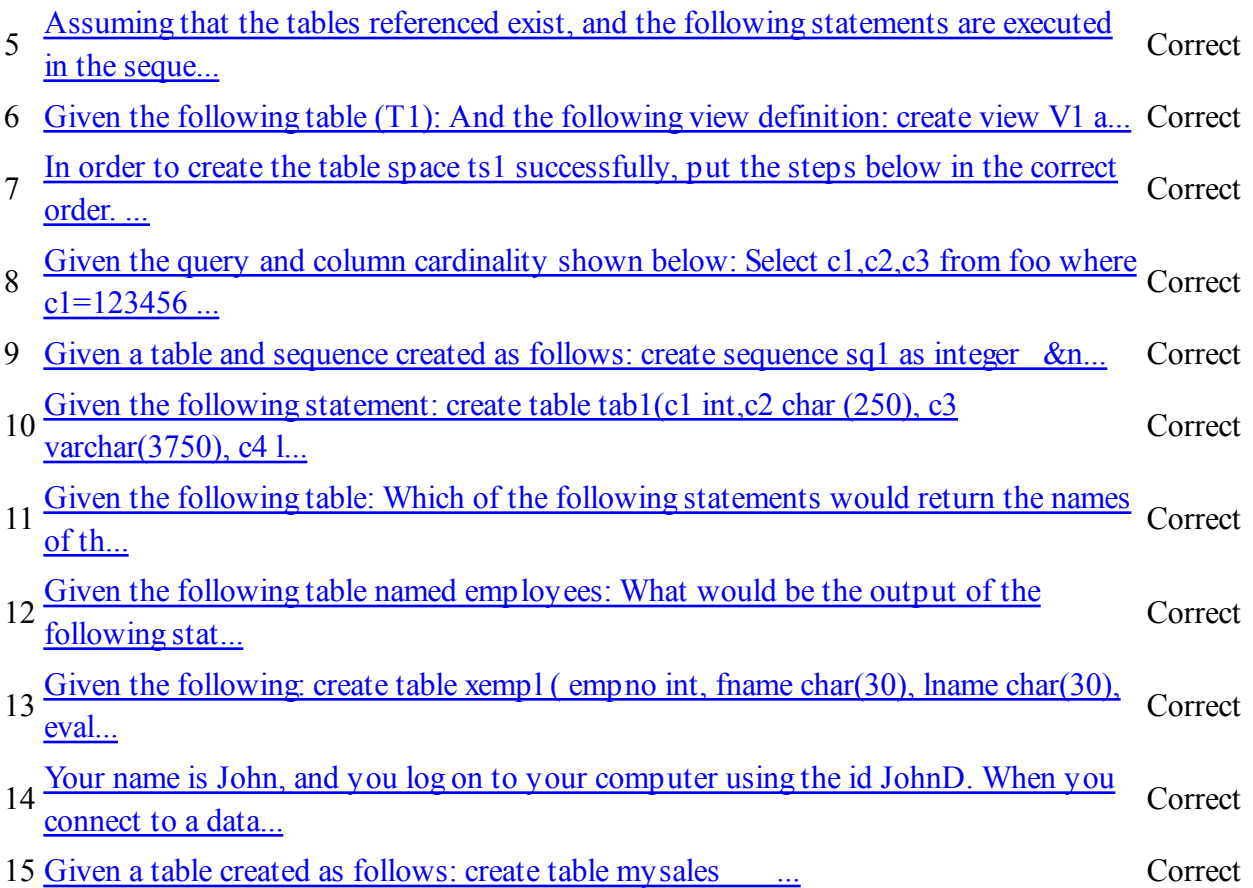

#### Item Details

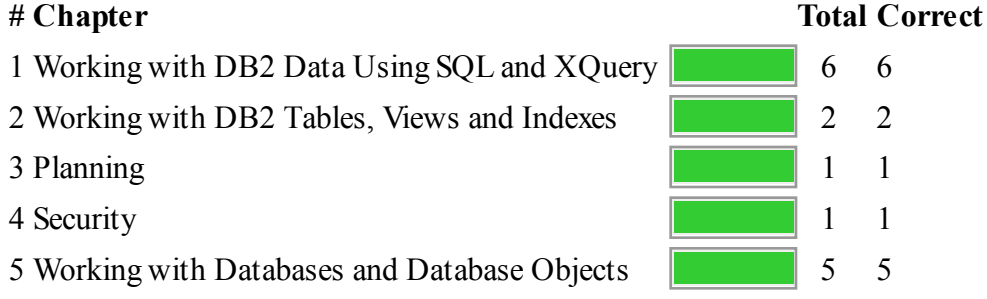

#### **Start Time** 1.

Gives the time test started at.

# **End Time** 2.

Gives the time test ended at.

# **Total Items** 3.

Total numbers of questions in the given test.

# **Correct Items** 4.

Total number questions correctly answered.

# **Passing Score** 5.

Passing Score of the Test.

# **Maximum Score** 6.

Maximum Score of the Test.

# 7. Your Score

Total Score Got in the Test.

## **Result** 8.

Result either Pass or Fail.

#### **Items** 9.

Can review the questions again after test to avoid mistakes in other test.

### 10. **Result**

Traverse the wrong and right answers.

# **Bookmark** 11.

Can traverse through bookmarked questions.

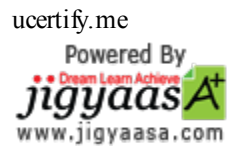